## **WI Dorset Federation Scrapbooking with Liz Morris 25th May 2022, 11am – 3pm**

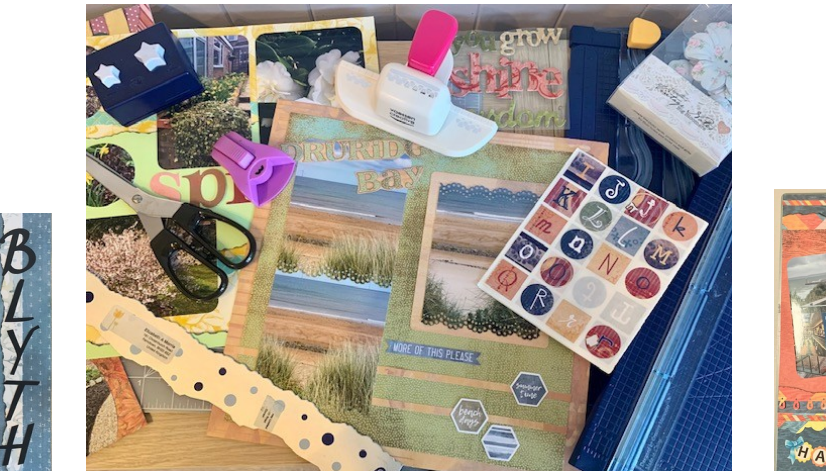

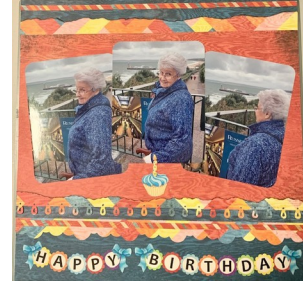

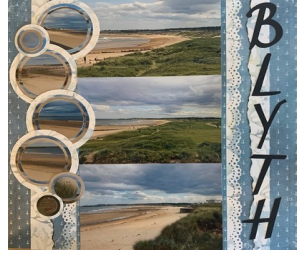

## **What is Scrapbooking?**

The history of collecting items of importance and recording special events goes back a long way. I'm sure we can all recollect the family photo albums, or perhaps the special slide show once a year at Christmas. But prior to this technology becoming affordable, we recorded key dates and events in books, often the Family Bible. These often huge tomes doubled as the holders of the families letters and notes, kept safely between the pages.

In the 1800's and early 1900's, travel became popular and affordable. The printing of cheap postcards ensured all could take home a pictorial souvenir, and the ever resourceful Victorians manufactured special albums to keep these postcards in. Ticket stubs, cloakroom tickets, travel details etc were often tucked behind the postcard, I think of these as the first example of Scrapbooking, During the last century, clippings from magazines, recipes, notes, photos of your favourite film star and special greeting cards were often kept in a book with blank pages – woe betide anyone who opened it without care! My first memory of creating a scrapbook was in an A4 Red covered 'Silvine' sugar paper scrapbook, brought from our local post office and decorated throughout with pictures of David Cassidy! Photographs were often a luxury item, with perhaps a 24 or 36 exposure film lasting a whole year, and when finally printed had photos that were out of focus, over exposed or missing the odd head or two!

Modern Scrapbooking really started in the 1990's. Specialist photo safe paper, card and adhesives became accessible to a wider market. This quality of paper was only available to archivists previously, and was very expensive. Several companies developed a range of products aimed at the home crafter and the interest in modern Scrapbooking began to spread. Digital and camera phones exploded onto the scene and photos were stored on small digital chips - rather than in a shoebox. It was only when digital storage failed, and there was no back-up, did people realise that they could lose years of their photo history. Photo printing companies, who had lost a lot of business once digital cameras became popular started to offer cheaper photo printing. This coupled with the availability of archival safe papers and albums, made modern Scrapbooking a global phenomenon. Like any craft there are different styles and fashions but the main 'rule' of Scrapbooking is that materials used for photos must be acid and lignin free (these are the chemicals that damage photos). A Scrapbook album can be of any size or shape, and anything can be kept in it that is important to you.

One of the joys of Scrapbooking is that the skills and techniques used in other papercrafts are transferable, and this, coupled with reminiscing about the happy times in our lives, is what makes it so fun. Adapting other craft techniques to use on the page enhances the layouts. But this is a craft that can be picked up in an afternoon, no special equipment is needed, a ruler, a pencil, eraser and a pair of scissors is all that's required, and more specific and specialised craft equipment can be brought if the bug bites you.

To take part in this introductory class I suggest you bring along at least thirty, Digital Photographs, preferably  $6"x4"$  or true digital  $4"x5'4"$ . If you have a lot more, bring them, practise makes perfect! We will be cutting some of these photos up, so make sure you bring along photos that have digital back ups – just in case.

This class will cover the basic techniques of Scrapbooking, and by the end of the session participants will take home with them four or more different layouts on acid and lignin free 12"x12" paper.

Materials required

Photos **Scissors** Pencil & eraser 12" or larger ruler Craft mat – preferably 12"x12"

The class cost includes specialist papers and adhesives for you to use and various tools to let your creativity soar!

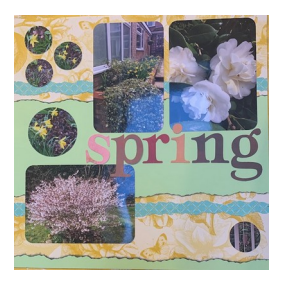

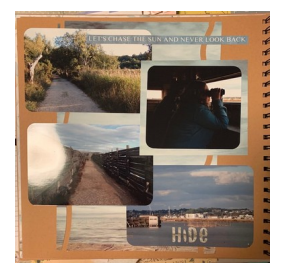

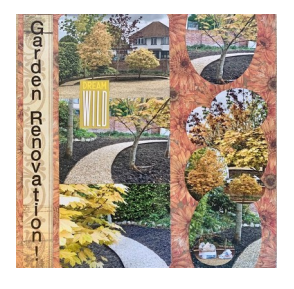